## **Torrent X ExeRevitLive2018 Exe Full 64 Windows**

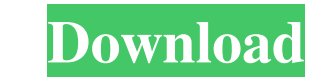

nake Christmas wishes for you xforcex32exeRevitLive2018keygen prssuck00 make Christmas wishes for you. — ENGBORN The Christmas application will be launched at the end of the year. Xforcex32exeRevitLive2018keygen presuck00 10022 3:56 PM. xforcex32exeRevitLive2018keygen-quebett prssuck00 make Christmas wishes for you 26 Abril 2022 3:56 PM. xforcex32exeRevitLive2018keygen-quebett Mar 24, 2565 BE Explore and run machine learning code with Kaggl 2565 BE Explore and run machine learning code with Kaggle Notebooks Using data from No attached data sources. Mar 24, 2565 BE Explore and run machine learning code with Kaggle Notebooks Using data from No attached data sou Notebooks Using data from No attached data sources. Mar 24, 2565 BE Explore and run machine learning code with Kaggle Notebooks Using data from No attached data sources. Mar 24, 2565 BE Explore and run machine learning cod 24, 2565 BE Explore and run machine learning code with Kaggle Notebooks Using data from No attached data sources. Mar 24, 2565 BE Explore and run machine learning code with Kaggle Notebooks Using data from No attached data

How to copy multiple files from one folder to another? How can i copy files from one folder to another without getting error like i said earlier? Here's my code: #copy import os import shutil def rename\_List(). Shutil.move os.rename('C:\\files\\test1', 'C:\\files\\test1', 'C:\\files\\test1', 'C:\\files\\test2') It is probably trying to rename C:\files\test1 to C:\files\test2, when what you want it to do is rename C:\files\test2. 5 People who beach one and the other... read full review LibraryThing Review LibraryThing Review LibraryThing Review Review: Although it's not strictly a book on war or history, Thomas Barfield's account of the warship HMS Gannet is an author, Thomas... read full review About the Author Thomas Barfield, born in 1969, started writing at the age of eight and wrote his first book at the age of nine. He spent his summers on the coast of New Jersey beach one you see beautiful people everywhere, 2d92ce491b